# Virtual Disk Agent

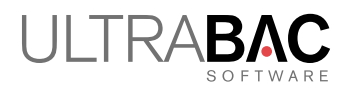

The Virtual Disk Agent (VDA) provides virtual failover disaster recovery that can supplement, or potentially replace, the protection offered by just using image backup and disaster recovery. Simply put, the VDA can selectively create either a VMware Virtual Machine Disk (VMDK) or a Microsoft Virtual Hard Disk (VHD) file. When run as an agent, it not only creates the selected virtual machine disk type, but can also simultaneously perform an image backup of live Windows servers and workstations. The major benefit of using it as an agent is it creates or updates an image backup providing two different, but very complimentary, disaster recovery methods in **one** backup operation.

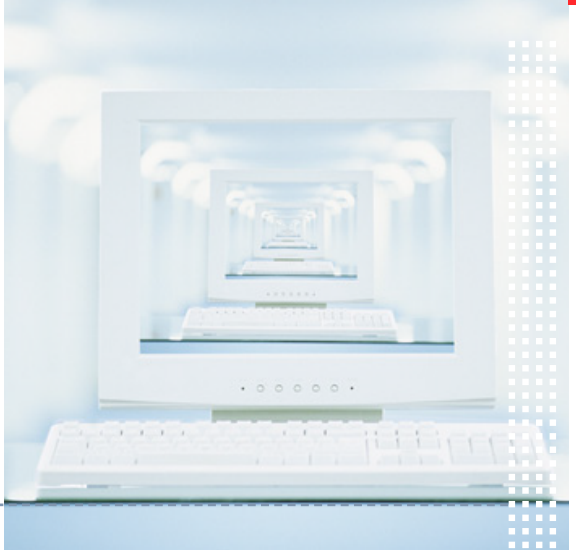

The first time the VDA is used, it creates either a complete VMDK or VHD file. Subsequent incremental backups perform an in-place update of only changed blocks – the virtual disk file is always up-to-date as of the last VDA operation and is ready to power on.\* \*A VHD needs to be manually attached to a VM and configured before powering up.

With the release of UltraBac v10, the VDA process can also dynamically create a standby VM on a designated VMware host, configure it with all the necessary parameters, and attach the virtual disk file. If required, all an administrator would need to do is power on the VM for an almost instant failover operation.

### **NO CONVERSIONS**

The Virtual Disk Agent eliminates the conversion typically required for a physical-to-virtual (P2V) operation, and automates the process of creating and/or updating powered off standby virtual machines. The agent benefits Windows users even if Hyper-V is not used because a VHD can be generated and/or updated on a local disk or to a UNC path. Microsoft users with Server 2008 R2, Windows 7, and newer operating systems, can use the always up-to-date VHD for dual boot capability. It can also be mounted by right clicking on the file through "My Computer" for fast drag & drop operations. For VMware and Hyper-V users, the VDA can write the virtual machine disk file directly to a host machine.\*\*

ase note: vSphere Essentials (and above), as well as GSX, is supported. The VDA does not support ESXi free edition due to licensing limitations set by VMware.

## AUTOMATIC UPDATES

Differential & incremental updates are performed inside the VMDK or VHD file. After a full backup initially creates the virtual disk file, subsequent differential or incremental image backups written to the same location automatically update **ONLY** the changed blocks of the last full VMDK or VHD file. The major benefit is that very large partitions, or even entire disks, can have their offline virtual backup files quickly updated using incremental or differential backups.

### PARTITION OPTIONS

Choose one or choose multiple partitions/disks in a single backup job to create VMDKs or VHDs.

## **FAST DISASTER RECOVERY**

A virtual disk file is ready for use as soon as the VDA operation is completed. To failover, simply power on the VM and boot. All necessary P2V conversions have already been completed.

### DISK AND PARTITION SUPPORT

Basic and dynamic disk types are supported. Partition types supported: primary, extended, logical, and simple volumes.

## CREATE STANDBY VIRTUAL MACHINES

When licensed as an integrated agent to UBDR Gold, users have the setup option to create and maintain up-to-date VMware virtual disk files with or without performing a concurrent image backup. Being able to create a VMDK file without being required to also create an image backup reduces storage, essentially performs a P2V conversion with every run, and maintains a standby virtual machine directly on a VMware host for immediate virtual failovers.<br>The same functionality to create Microsoft VHD files with or without .<br>The same functional intervents of the same with or without concurrent image backups is available, but an administrator would need se able to power it on for a failover operation.

### DUAL BOOT FUNCTIONALITY

Microsoft users with Server 2008 R2, Windows 7, and newer operating systems can schedule a backup that creates a VHD file of their OS partition to local disk or UNC path, and then keep it updated through scheduled, or ad hoc, incremental and differential VDA operations. For dual boot functionality (which requires a knowledgeable administrator to set up), the VHD must be on a local disk. The VDA's ability to create and keep a VHD file up-to-date enables an administrator immediate disaster recovery repair capability should the regular OS partition (such as the C: drive) become unbootable.

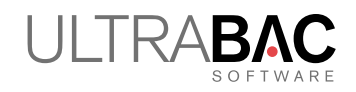

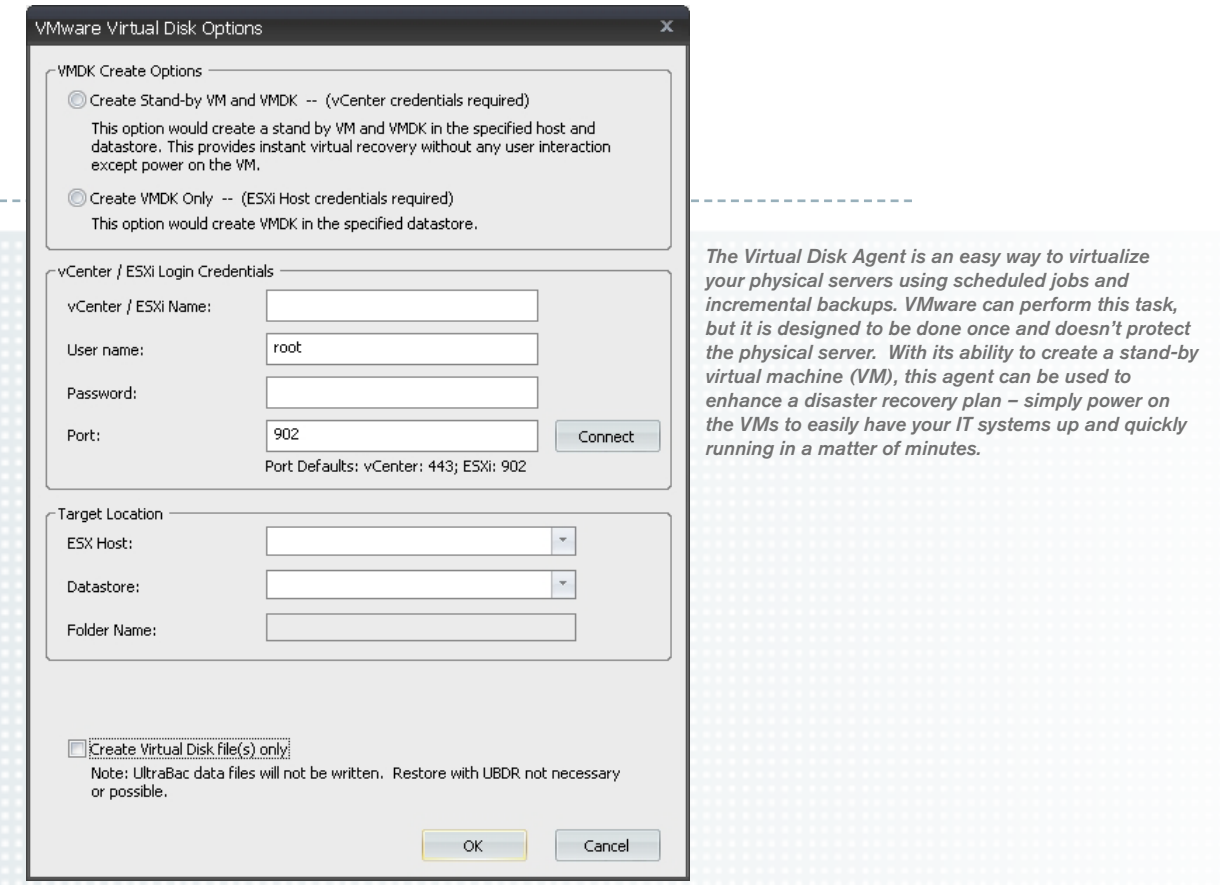

## DRAG AND DROP FILES

Easily attach a VHD as a virtual volume when writing to a local disk or shared network resource with Server 2008 R2, Windows 7, or newer operating systems. The VHD can be attached by simply right clicking on the file name from "My Computer" to provide quick drag & drop operations to retrieve files, directories, and/or partitions. Since the VHD file is updated with every VDA operation, it is always up-to-date and will eliminate the requirement to perform a traditional backup and restore operation unless an older version of a file, folder, or partition is required.

## S P A C E S A V E R

Save ESX storage space by allocating and committing VMDK disk space on demand (Thin Provisioning).

## EASE OF USE

A straightforward scheduler is used to program backup jobs.

## THE VIRTUAL DISK AGENT IS AVAILABLE NOW!

Call today 425.644.6000, toll free in the U.S. 1.866.554.8562, or email sales@ultrabac.com.

BACKUP AND DISASTER RECOVERY SOFTWARE FOR BUSINESS BACKU P AN D DISASTER RECOVERY SOFTWARE FOR B USI N ESS

 $- - -$ 

@ 2015 UltraBac Software, Inc. All rights reserved. UltraBac Software and all product names are UltraBac Software trademarks. Other product names mentioned herein may be trademarked and are property of their respective com